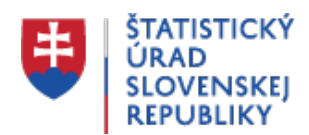

#### **Databases**

Posledná aktualizácia:01.12.2020 | Počet zobrazení:null

## **Database DATAcube.**

Contains multidimensional tables (cubes) for indicators of economic and socio-economic development. The classification system of individual tables is based on maintaining the structure of domains and fields similarly as in the web Portal. Data from various statistical fields are presented in the form of multidimensional tables in monthly, quarterly or yearly time series and allow to create your own selections. At the end of the title of each table there is eight-digit code, which is the unique identifier. The outputs can be exported to file formats: PDF and XLS.

**Database [DATAcube.](http://datacube.statistics.sk/#!/lang/en/?utm_source=susr_portalHP&utm_medium=page_database&utm_campaign=DATAcube_portalHP)** 

#### **DatabaseSTATdat.**

Contains reports (tables) of economic and socio-economic development indicators. The classification system of reports is based on maintaining the structure of domains and fields similarly as in the web Portal. Data from various statistical fields are presented in the form of reports in monthly, quarterly or yearly time series. The end of each report name contains an eight-digit code as its unique identifier. Reports of the Indicators of Economic Development of the SR contain data tables, year selection filter and notes. Reports of pre-defined tables contain a button for entering the DATAcube database where a user can work with a multidimensional table and carry out its own selections. Report outputs can be exported into PDF, XML, XLS, CSV formats and the multidimensional tables into PDF and XLS formats.

**Database** [STATdat.](http://statdat.statistics.sk/cognosext/cgi-bin/cognos.cgi?b_action=xts.run&m=portal/main.xts&m_productLocale=en&m_contentLocale=en&refresh=)

### **API Open data SO SR**

The Statistical Office of the Slovak Republic offers an application programming interface (API) providing an access to selected data available in the DATAcube. database. It is a tool designed mainly for developers who need data in machine-readable form. These are available in JSON-stat, CSV, XML, XLSX and ODS formats.

[API](https://data.statistics.sk/api/?utm_source=susr_portalHP&utm_medium=page_database&utm_campaign=REST_API_portalHP)  [Open data](https://data.statistics.sk/api/?utm_source=susr_portalHP&utm_medium=page_database&utm_campaign=REST_API_portalHP)  [SO SR](https://data.statistics.sk/api/?utm_source=susr_portalHP&utm_medium=page_database&utm_campaign=REST_API_portalHP)

#### **Eurostat database**

Databases are available for free directly on the Eurostat website [Database.](https://ec.europa.eu/eurostat/data/database)

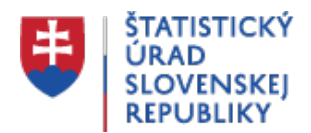

Selected tables from the Eurostat database in the Slovak version and they are part of the public **DATAcube database**.

[Selected tables](http://datacube.statistics.sk/#!/folder/sk/1001471) [from the Eurostat database](http://datacube.statistics.sk/#!/folder/sk/1001471)

# **Register of Territorial units (RPJ)**

RPJ is administered by the Statistical Office of the Slovak Republic (SOSR) as an stand-alone register. It considers relationships between territorial codes of regions, districts, basic territorial units, technical- territorial units, and basic residential units of the Slovak territory.